# **ФОРМИРОВАНИЕ ИКТ-компетентности** учителя начальной школы

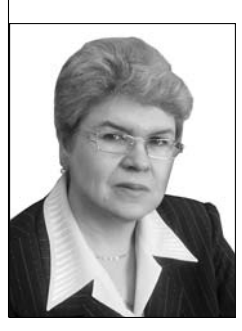

### Ольга Осипова,

проректор Челябинского института переподготовки и повышения квалификации работников образования, отличник народного просвещения РФ

Понятие ИКТ-компетентности учителя начальных классов активно разрабатывается в настоящее время. По мнению автора статьи, ИКТ-компетентность учителя начальных классов - это комплекс качеств личности, обеспечивающих гибкость и готовность к изменениям, а эффективность результатов работы учителя начальной школы в условиях информатизации образования зависит от того, насколько у него эти качества развиты.

КТ-компетентность учителя начальных классов развивается

и формируется в процессе обучения, повышения квалификации и самообучения информатике как способность к выполнению педагогической деятельности с помощью информационно-коммуникационных технологий.

К числу значимых признаков ИКТ-компетентности учителя начальных классов относятся знание информатики как предмета; использование компьютера как технического средства в профессиональной деятельности; выраженность активной социальной позиции и мотивации участников образовательного пространства; совокупность знаний, умений и навыков по поиску, анализу и использованию информации; актуальные образовательные или профессиональные задачи. Они проявляются в таких значимых качествах (которые составляют ИКТ-

компетентность учителя начальной |школы). как:

• понимание закономерностей и особенностей протекания информационных процессов в педагогической деятельности учителя начальных классов, ориентированной на развитие интеллектуального потенциала обучаемого, на формирование умений самостоятельно приобретать знания, участвовать в информационно-учебной, экспериментально-исследовательской деятельности, управление образованием на основе автоматизации методического обеспечения учебного процесса:

• знание свойств и характеристик про-|<br>фессионально важной информации,<br>|использование средств ИКТ для отбора профессионально-значимых образовательных ресурсов;

• знание основных типов средств ИКТ-систем, используемых в образовании, и владение навыками работы с ними, готовность к освоению методов и организационных форм обучения

Народное образование 1'2008

и воспитания, соответствующих задачам развития личности;

• сформированная потребность в использовании средств ИКТ при решении профессиональных задач, базирующаяся на осознанном владении информационными технологиями и навыками взаимодействия в условиях их использования.

Таким образом, ИКТ-компетентность учителя начальной школы складывается из умений пользоваться современными техническими средствами (компьютерами, аудио- и видеоустройствами) и эффективно применять их в профессиональной деятельности.

Ключевой момент формирования ИКТкомпетентности учителя начальной школы, как и любой другой, — опыт деятельности. Освоение учителем начальных классов ИКТ общего назначения эффективно в том случае, когда он моделирует дидактические средства, функционально ориентированные на его профессиональную деятельность в системе дополнительного профессионального образования.

Образовательная программа повышения квалификации по ИКТ-компетентности учителя начальной школы строится на основе модульного подхода. Каждый модуль представляет собой законченное профессиональное действие, освоение которого идёт по определённым операциям-шагам и способствует развитию ИКТ-компетентности. Каждый модуль содержит учебные элементы (УЭ), которые соотносятся с определённым функциональным элементом ИКТ-компетентности учителя начальных классов (рис. 1).

## УПРАВЛЕНИЕ ОБРАЗОВАНИЕМ

При проектировании образовательной программы повышения квалификации учителя начальных классов по формированию ИКТ-компетентности в системе ДПО используются также такие принципы, как структуризация, динамичность, гибкость, паритетность, обратная связь, осознанная перспектива.

Самый сложный и интересный момент в реализации программы создание и защита выпускной квалификационной работы. С одной стороны, он - заключительный, с другой — сквозной.

С первого модуля программы начинается подготовка к выполнению курсового проекта (итоговой работы). Под кирсовым проектом понимается организационная форма работы, которая ориентирована на самостоятельно разработанный и изготовленный образовательный продукт от идеи до её полного воплощения. Учитель начальных классов продумывает тему проекта, дидактические и методические цели, определяет типологию-монопроект или межпредметный проект, формулирует основополагающие вопросы и т.д. Вначале педагог готовит разработку урока на бумажном носителе. Затем представленный урок анализируется вместе с преподавателем и коллегами в аудитории. Учитель обучается визуализации

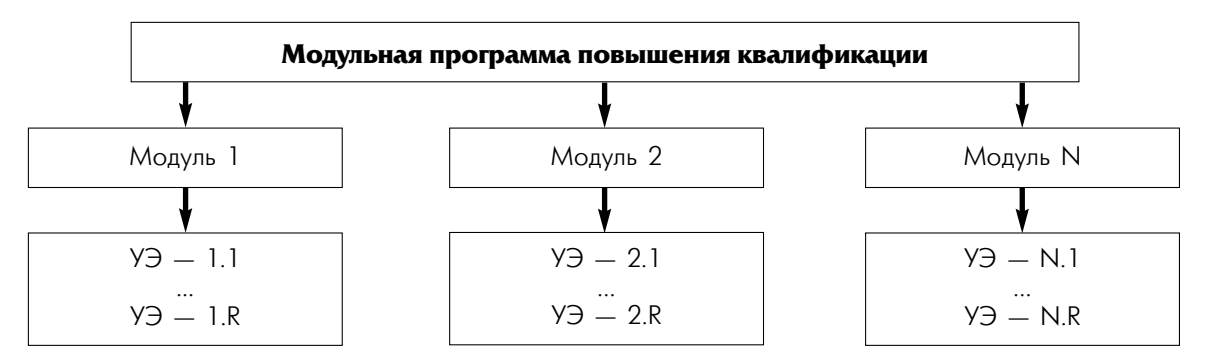

Рис. 1. Принципы построения модульной образовательной программы

структуры электронного документа. Чтобы успешно справиться с этим, предмет и тема разрабатываемого урока должны быть хорошо знакомы педагогу.

На этом этапе преподаватель системы повышения квалификации решает следующие задачи:

● формирует умение учителя использовать полученные знания в области ИКТ в практической деятельности;

● формирует умение учителя представлять разработку урока в электронном виде с использованием цифровых образовательных ресурсов, используя педагогическое партнёрство как основную форму взаимодействия.

В процессе освоения этого модуля педагог непосредственно приступает к выполнению проектной работы. Ему представляют возможность проявить полученные знания и умения, творческие способности в реальном деле. В соответствии с этим основное внимание уделяется развитию у учителей начальной школы:

● умения использовать полученные знания и умения в практической деятельности;

● навыков управления и планирования самообразовательной деятельности к исследуемому объекту курсового проектирования;

● умения хранения, передачи и обработки информации с помощью компьютера.

В процессе повышения квалификации в области ИКТ учителей начальной школы в основном используется метод проектов. Он позволяет:

● включить обучаемых в деятельность, направленную на поиск определённой информации, её организации;

● индивидуализировать и дифференцировать процесс обучения, обеспечить саморазвитие личности средствами коммуникаций, сотрудничества, коллективного труда;

● предоставить каждому обучаемому «образовательное пространство» для самостоятельного выбора содержания и способов деятельности;

● осуществить каждой личностью воспроизводство своей субъектности: развить интеллектуальные, учебные, трудовые, эстетические умения и навыки, стимулировать развитие рефлексии;

● развивать эмоциональную сферу личности, опираться на склонности и способности, создавая ситуацию успеха, повышая мотивацию к обучению, способствуя процессу культурной идентификации личности;

● совершенствовать когнитивный, коммуникативный, гностический (исследовательский) и технико-технологический компоненты ИКТ-компетентности применительно к комплексному использованию электронных и речевых презентаций.

Повышение квалификации учителя начальных классов в области ИКТ можно представить в виде последовательно сменяющих друг друга шагов-действий *(табл. 1).* 

Преподаватель на этапе подготовки проекта к защите сохраняет за собой гораздо в большем объёме функцию контроля, чем на предыдущих этапах, так как от этого зависит в целом эффективность повышения квалификации в области ИКТ.

Участникам курсов повышения квалификации предлагаются следующие рекомендации по выпускной работе:

 $\bullet$  объём работы не менее 10 слайдов;

● первый слайд-титульный, на котором обязательно должны быть представлены: название выпускающей организации, тема, фамилия, имя, отчество, место работы и должность автора;

● второй слайд-содержание, где представлены основные этапы (моменты) урока-презентации. Желательно, чтобы из содержания по гиперссылке можно

# УПРАВЛЕНИЕ ОБРАЗОВАНИЕМ

#### Планирование содержания учебного проекта и этапов его проведения

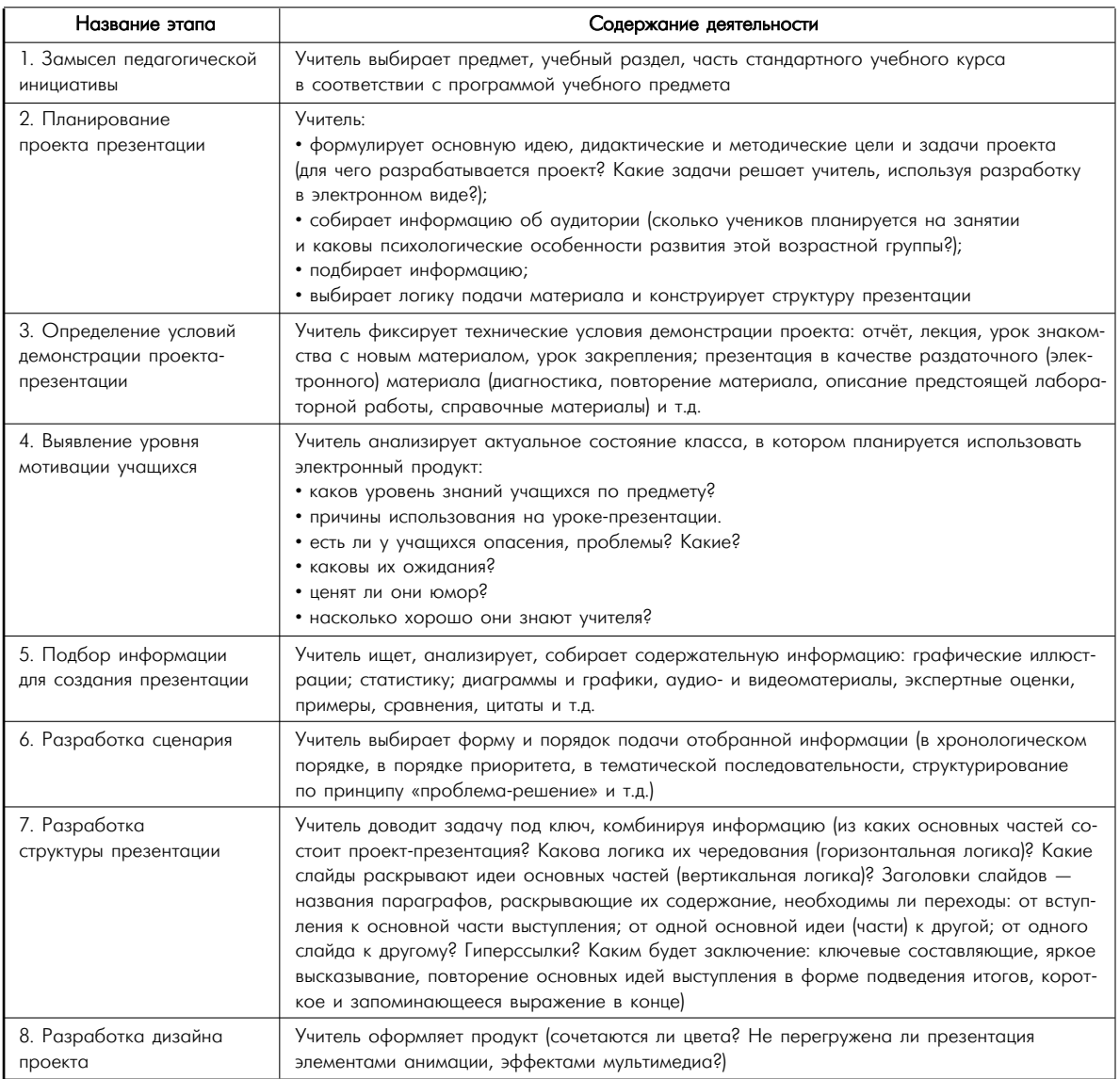

было перейти на необходимую страницу и вернуться вновь на слайд «содержание»; ● дизайн-эргономические требования: сочетаемость цветов, ограниченное количество объектов на слайде, цвет текста; ● презентация должна содержать импортированные объекты из существующих цифровых образовательных ресурсов. Наиболее приемлем и удобен в работе цифровой образовательный ресурс «Использование

Microsoft Office в школе»;

● последний слайд урока-презента-

ции — глоссарий и список литературы.

На одном из последних занятий слушатели защищают проекты, демонстрируя результаты самостоятельной работы. Без этапа защиты проекта с опорой на самостоятельное исследование педагогов повышение

*Таблица 2*

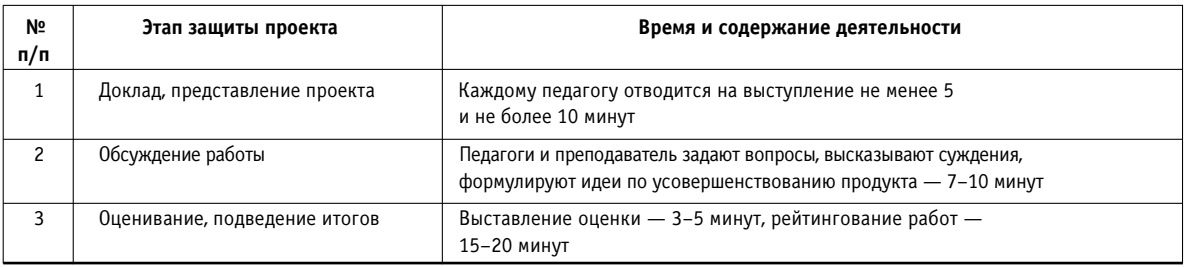

#### Регламент защиты проекта

квалификации в области ИКТ нельзя считать завершённым. В ходе защиты педагоги учатся излагать информацию, синхронизировать электронную презентацию с устной речью, работать и/или оценивать другие взгляды на проблему, учатся отстаивать собственную точку зрения и отвечать на вопросы.

В процессе подготовки к защите проекта педагогу рекомендуется опираться на такие качества, как энтузиазм, организованность, гибкость, адекватная жестикуляция, чувство юмора, широкий словарный запас, речевая эмоциональность. О своей работе педагогу приходится не просто рассказывать, а именно защищать её в соответствии с процедурой (табл. 2).

Во время защиты проекта слушатели оценивают работу коллег. Участие всех слушателей курсов повышения квалификации в обсуждении и защите проектов обязательно. Во время защиты проекта преподаватель ставит следующие учебные задачи: научить слушателей давать позитивную оценку и находить положительные стороны в любом выступлении, оказывать поддержку коллегам, а также находить и конструктивно критиковать представленные проекты. В процессе обсуждения участникам курсов повышения квалификации предлагается перечислить три наиболее сильные стороны представленной презентации; два момента, требующих доработки; внести предложения по усовершенствованию проекта (если такие имеются); сделать итоговый вывод и выставить общий балл за выступление. Участники защиты проектной работы получают опыт публичного выступления, развивают навыки проведения деловых дискуссий.

*Таблица 3*

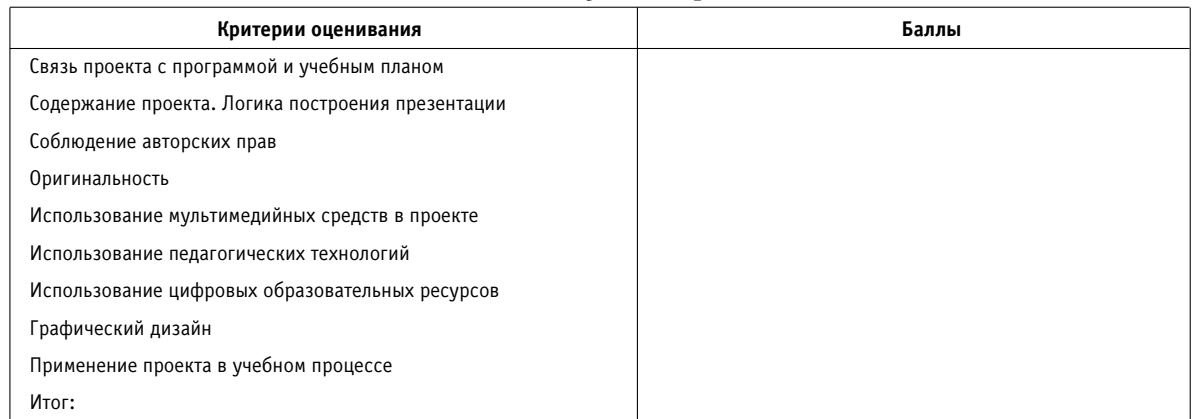

#### Оценка выпускной работы

# УПРАВЛЕНИЕ ОБРАЗОВАНИЕМ

*Таблица 4*

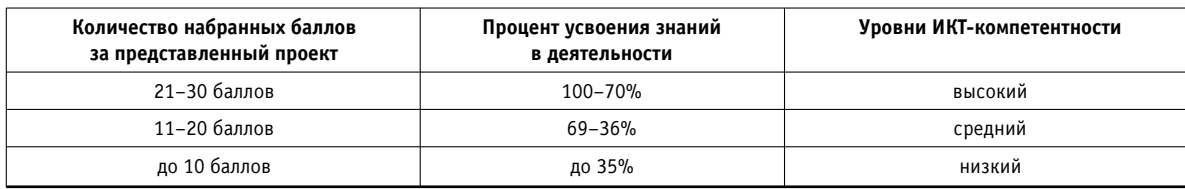

#### Уровень сформированности ИКТ-компетентности

После просмотра и обсуждения презентаций слушателями проводится рейтингование — презентации сравниваются с учётом совокупной оценки. Оценка работы проводится в соответствии с критериями в форме таблицы (табл. 3).

Оценка каждой работы проводится по трёхбалльной системе, в которой каждый балл соответствует определённому уровню сформированности ИКТ-компетентности: 1 балл — низкий уровень, 2 балла средний, 3 балла — высокий. Уровень сформированности ИКТ-компетентности определяется в соответствии с процентами присвоения знаний через практику деятельности в повышении квалификации (табл. 4).

В процессе обсуждения проектов преподаватель просит слушателей не только составить характеристику сущности и назначения представляемой презентации по вопросам воспитания и обучения учащихся, но и обосновать отбор предметного содержания, целесообразность выбора методов и приёмов работы с детьми.

Методология повышения квалификации учителя начальной школы в области ИКТ позволяет впоследствии продуманно использовать компьютер как педагогическое средство и развивать профессионально значимые качества педагога в работе с младшими школьниками  $\blacksquare$ 

# ЮРИДИЧЕСКИЕ КОНСУЛЬТАЦИИ

**В** нашей школе директора отстранили от работы, и.о. назначен заместитель директора по учебно-воспитательной работе. Скажите, пожалуйста, какими правами и обязанностями обладает и.о.? Что может и что не может исполняющий обязанности директора? Сергей

В Постановлении Минтруда РФ от 09.02. 2004 № 9 «Об утверждении Порядка применения Единого квалификационного справочника должностей руководителей, специалистов и служащих» указано, что квалификационные характеристики должностей заместителей руководителей не разрабатывались, поскольку их должностные обязанности, требования к знаниям и квалификации определяются на основе требований, содержащихся в характеристиках соответствующих должностей руководителей.

В случае отстранения от должности руководитель организации утрачивает права и обязанности как представитель работодателя, сохраняя за собой ряд прав как работник организации. Отстранение не является основанием расторжения трудового договора, поскольку последнее возможно лишь при наличии обстоятельств, установленных законодательством. Трудовые отношения между руководителем и организацией с отстранением не прекращаются, приостанавливается лишь часть из них (например, обязанность выполнять работу, предусмотренную трудовым договором).

Наряду с этим исполняющий обязанности руководителя приобретает в полном объёме правосубъектность работодателя. Он вправе заключать трудовые договоры с гражданами для обеспечения деятельности организации.